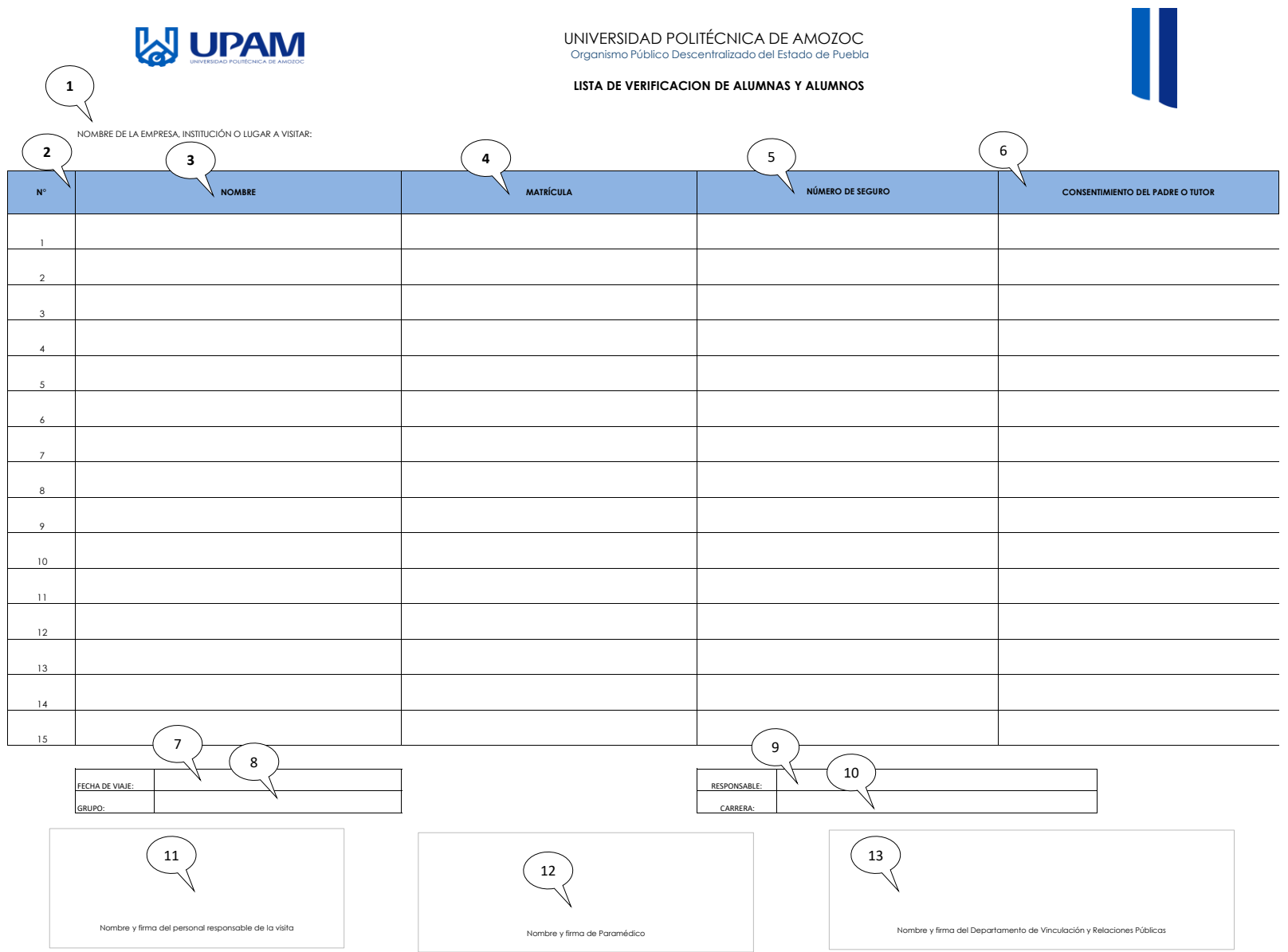

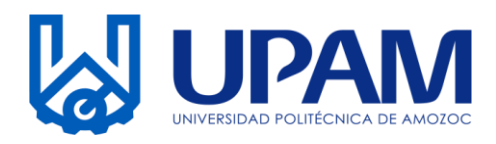

## UNIVERSIDAD POLITÉCNICA DE AMOZOC Organismo Público Descentralizado del Estado de Puebla

## **LISTA DE VERIFICACION DE ALUMNAS Y ALUMNOS**

**Instructivo para el llenado del registro R-VIN-03-03 Lista de Verificación de Alumnas y Alumnos**

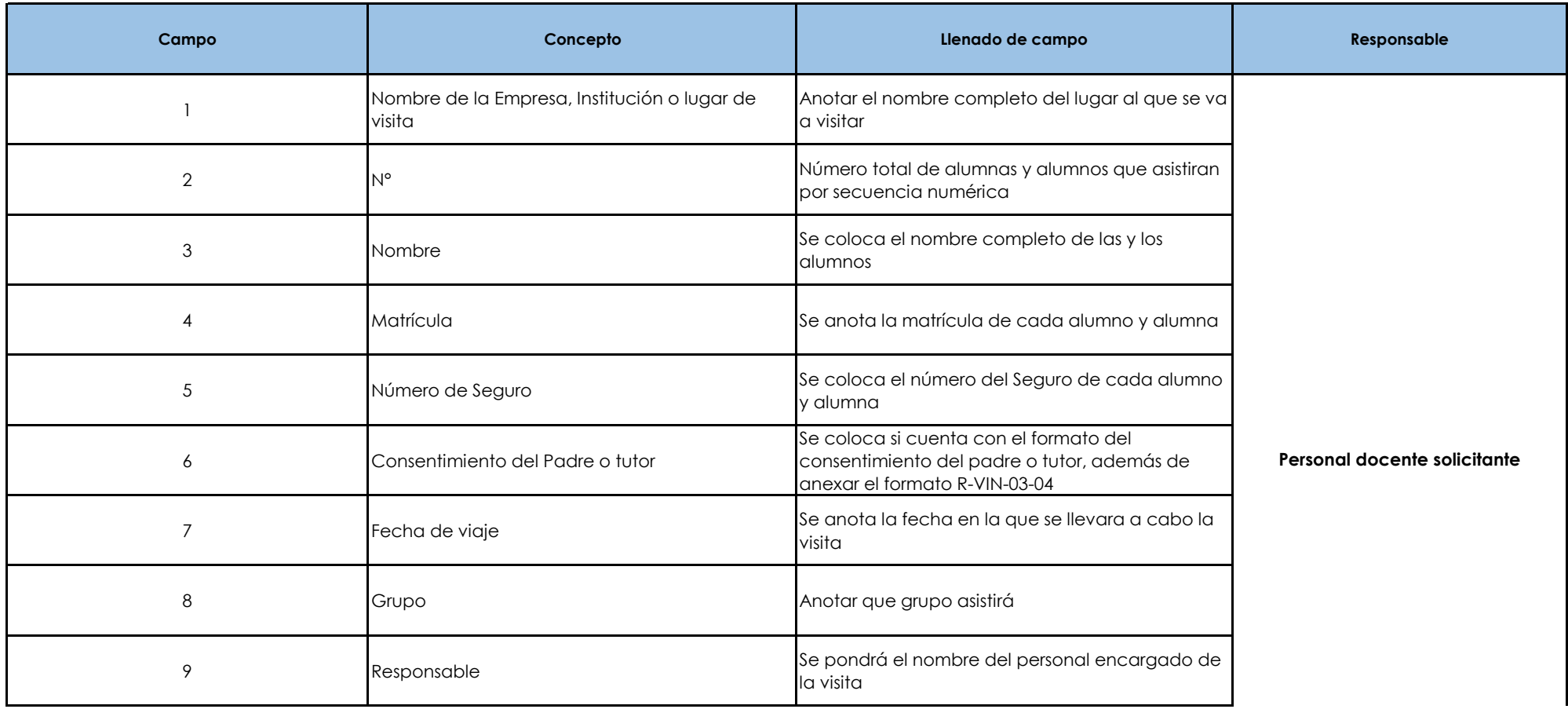

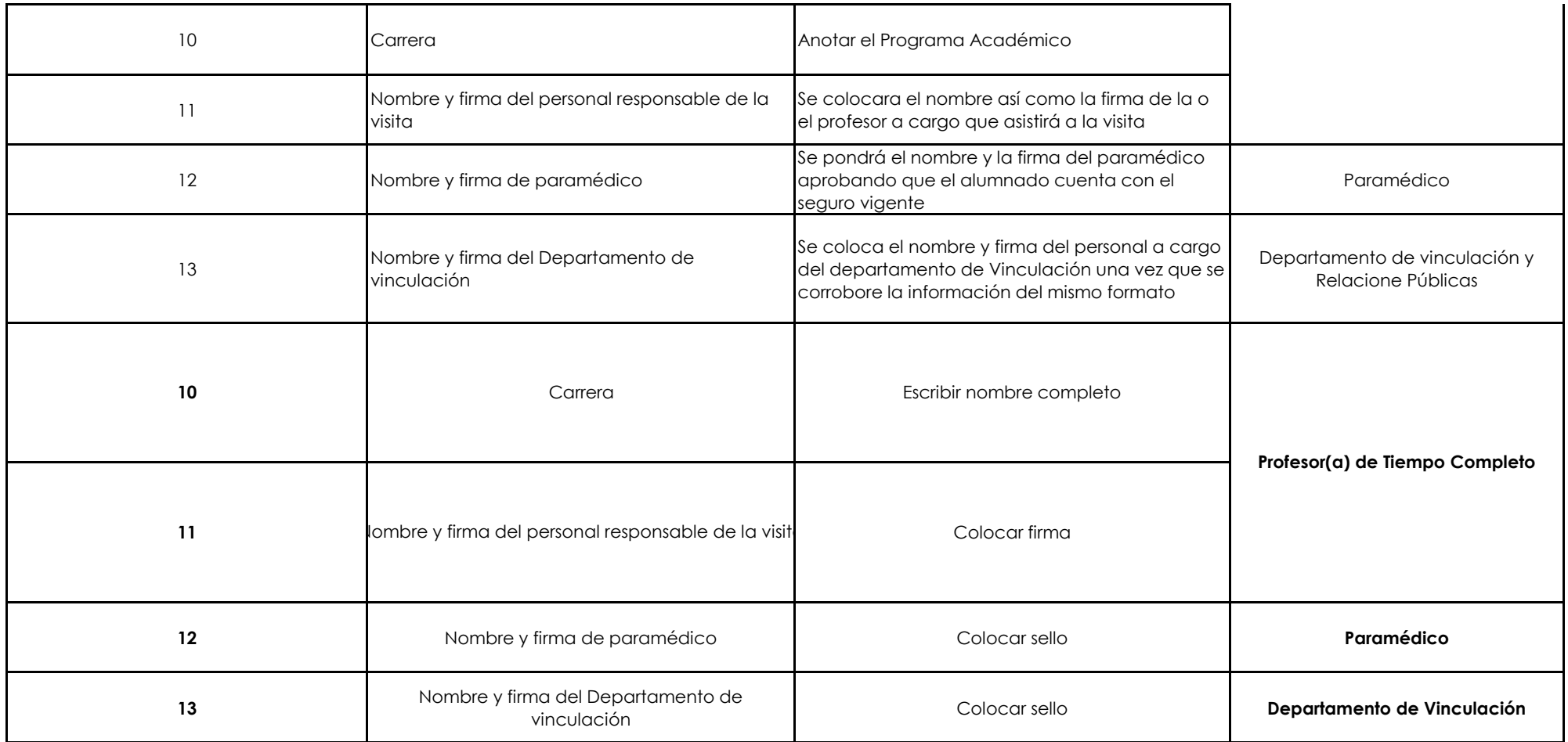